## Automation of Institute Code

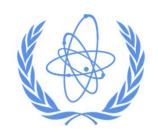

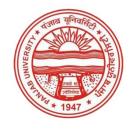

**VIDYA DEVI** 

IAEA VIENNA

**JAGJIT SINGH** 

**UIET, PANJAB UNIVERSITY** 

CHANDIGARH, INDIA

The purpose of the presentation here is just to give a basic idea to extract some fields from the PDF file of the research paper for EXFOR compilation.

### Objectives

Create a base prototype using Python programming language

- To read the data from the PDF of research paper
- To scan the data for the following keywords
  - DOI No., Authors Name, Institutes name
- To compare and search the institute names in the TRANS Dictionary
- To write the Institute Codes in the EXFOR format

### Methodology

Institute name could be extracted in two ways:

- OPTION 1: Scanning DOI number from the PDF or as input from the user and parsing the research paper website
- OPTION 2: Scanning the whole PDF and search the required data from the text

### Methodology

The OPTION 2 of scanning the whole PDF looks more promising to even scan the FACILITY within the research paper in future.

We adopted OPTION 2 to perform the following tasks:

- Scanned the pdf using python inbuilt function PyPdf2.
- Scanned for the DOI number to obtain the Bibliography.
- Scanned the text for the institute names.

**TEXT EXTRACTION from PDF**: The code truncate the text up to Abstract to limit the search.

- First it search country name and corresponding city within the text, say,
  - Country\_Name = CHINA, City\_Name = LINFEN
- The keywords like Department, INST, UNIV, NAT, City\_Name,
   Country\_Name etc. will be used to search the lines containing institute name within the text.

- After extracting institute name it create keywords from it
  - For example, if institute name is

"Institute of Modern Physics, Shanxi Normal University, Linfen, China"

Then the keywords, say **KEY1**, will be

KEY1: INST, MODERN, PHY, SHANXI, NORMAL, UNIV, LINFEN

<u>Text extraction from TRANS DICTIONARY</u>: In Trans Dictionary it extract lines using Country Name.

For example, if Country Name is CHINA,

It search for the Country code, i.e., Country\_Code = 3CPR

 It extract all the text lines from TRANS Dictionary beginning with 3CPR, such as,

3CPRSHN (Shaanxi Normal Univ., Xian) 300000301095
3CPRSIU (Sichuan Univ., Chengdu) 300000301097
3CPRSNU (Shanxi Normal University, Linfen) 300000301098

The code will search for keywords **KEY1** within the extracted lines of TRANS Dictionary, i.e.,

3CPRSNU (Shanxi Normal University, Linfen)

If it could not find the code within TRANS Dictionary, it will return Country\_Code = 3CPRCPR

#: We could also extract keywords from TRANS Dictionary to compare the institute text

Code has been run on four research papers from three different journals

- Chinese Journal of Physics
- Physical Review C
- Nuclear Physics A

### Example 1

Chinese Journal of Physics 77 (2022) 1145-1155

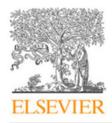

Contents lists available at ScienceDirect

#### Chinese Journal of Physics

journal homepage: www.elsevier.com/locate/cjph

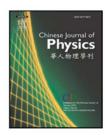

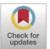

## Measurement of cross sections for charge pickup by <sup>40</sup>Ar on elemental targets at 500 MeV/n

Su-Hua Zheng <sup>a,b</sup>, Hai-Rui Duan <sup>a</sup>, Jing-Ya Wu <sup>a</sup>, Jun-Sheng Li <sup>a</sup>, Satoshi Kodaira <sup>c</sup>, Dong-Hai Zhang <sup>a,\*</sup>

- a Institute of Modern Physics, Shanxi Normal University, Linfen 041004, China
- <sup>b</sup> Department of Science, Taiyuan Institute of Technology, Taiyuan 03008, China
- <sup>c</sup> National Institute of Radiological Sciences, National Institutes for Quantum and Radiological Science and Technology, 4-9-1 Anagawa, Inage-ku, Chiba, 263-8555, Japan

#### ARTICLE INFO

Keywords: Charge pickup reaction Cross section CR-39 nuclear track detector

#### ABSTRACT

The nuclear charge pickup cross sections of <sup>40</sup>Ar on polyethylene(CH<sub>2</sub>), carbon, aluminum, copper and lead targets at the highest energy of 495 MeV/n were measured using CR-39 nuclear track detector. The cross sections for H were calculated from those measured on C and CH<sub>2</sub> targets. The dependence of charge pickup cross section on target mass was studied, it was found that the nuclear charge pickup cross section exhibits a linear dependence on the target mass.

## Output of Example 1

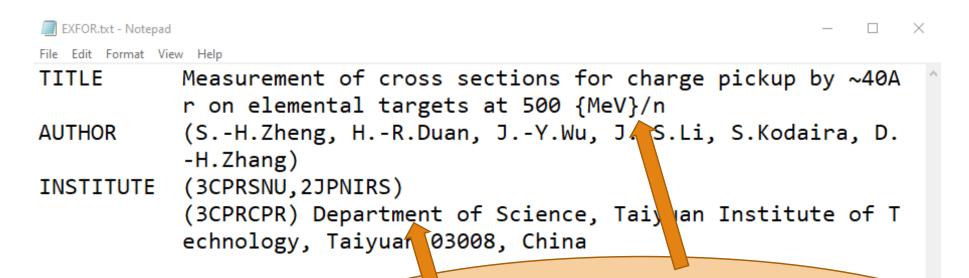

We are working on the refinement of the characters and words in proper format (e.g., TeX symbol, deletion of extra text etc.)

### Example 2

#### PHYSICAL REVIEW C 105, 054319 (2022)

#### Evolution of the isoscalar giant monopole resonance in the Ca isotope chain

S. D. Olorunfunmi, 1,\* R. Neveling, 2,† J. Carter, P. von Neumann-Cosel, I. T. Usman, P. Adsley, 1,2,4,5 A. Bahini, 1 L. P. L. Baloyi, J. W. Brümmer, L. M. Donaldson, N. Y. Kheswa, K. C. W. Li, D. J. Marín-Lámbarri, P. T. Molema, <sup>1</sup> C. S. Moodley, <sup>1</sup> G. G. O'Neill, <sup>6</sup> P. Papka, <sup>2,4</sup> L. Pellegri, <sup>1,2</sup> V. Pesudo, <sup>6</sup> E. Sideras-Haddad, <sup>1</sup> F. D. Smit, <sup>2</sup> G. F. Steyn, A. A. Avaa, F. Diel, F. Dunkel, P. Jones, and V. Karayonchev <sup>1</sup>School of Physics, University of the Witwatersrand, Johannesburg 2050, South Africa <sup>2</sup>iThemba Laboratory for Accelerator Based Sciences, Somerset West 7129, South Africa <sup>3</sup>Institute für Kernphysik, Technische Universität Darmstadt, D-64289 Darmstadt, Germany <sup>4</sup>Department of Physics, University of Stellenbosch, Matieland 7602, South Africa <sup>5</sup>Institut de Physique Nucléaire d'Orsay, IN2P3-CNRS, Université Paris Sud, Orsay, France <sup>6</sup>Department of Physics, University of the Western Cape, Bellville 7535, South Africa <sup>7</sup>Institute für Kernphysik, Universität zu Köln, D-50937 Köln, Germany

(Received 30 January 2022; accepted 16 May 2022; published 31 May 2022)

**Background:** Two recent studies of the evolution of the isoscalar giant monopole resonance (ISGMR) within

## Output of Example 2

```
TITLE Evolution of the isoscalar giant monopole resonance in the Ca isotope chain

AUTHOR (S.Olorunfunmi, R.Neveling, J.Carter, P.Neumann-Cosel, I.Usman, P.Adsley, A.Bahini, L.Baloyi, J.Brümmer, L.Don aldson, H.Jivan, N.Kheswa, K.Li, D.Mar{\'{\i}}n-L{\'{a}} }mbarri, P.Molema, C.Moodley, G.O{\textquotesingle}Neil l, P.Papka, L.Pellegri, V.Pesudo, E.Sideras-Haddad, F.S mit, G.Steyn, A.Avaa, F.Diel, F.Dunkel, P.Jones, V.Kara yonchev)

INSTITUTE (3SAFITH,2GERTHD,3SAFUSF,2FR PAR,3SAFUWC,2GERKLN) (3SAFSAF) School of Physics, University of the Witwater srand, Johannesburg 2050, South Africa
```

#### Example 3

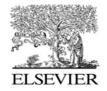

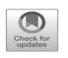

Available online at www.sciencedirect.com

#### **ScienceDirect**

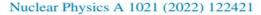

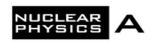

www.elsevier.com/locate/nuclphysa

# Effect of projectile structure on break-up fusion for <sup>14</sup>N + <sup>175</sup>Lu system at intermediate energies

Ishfaq Majeed Bhat <sup>a,\*</sup>, Mohd. Shuaib <sup>a</sup>, M. Shariq Asnain <sup>a</sup>, Vijay R. Sharma <sup>b</sup>, Abhishek Yadav <sup>c</sup>, Manoj Kumar Sharma <sup>d</sup>, Pushpendra P. Singh <sup>e</sup>, Devendra P. Singh <sup>f</sup>, Unnati Gupta <sup>g</sup>, Rudra N. Sahoo <sup>e</sup>, Arshiya Sood <sup>e</sup>, Malika Kaushik <sup>e</sup>, R. Kumar <sup>h</sup>, B.P. Singh <sup>a</sup>, R. Prasad <sup>a</sup>

<sup>a</sup> Nuclear Physics Laboratory, Department of Physics, Aligarh Muslim University, Aligarh-202 002, U.P., India
 <sup>b</sup> Instituto de Fisica, Universidad Nacional Autonoma de Mexico, Mexico D.F. 01000, Mexico
 <sup>c</sup> Department of Physics, Faculty of Natural Sciences, Jamia Milia Islamia, New Delhi-110025, India
 <sup>d</sup> Department of Physics, Shri Varshney College, Aligarh-202 001, U.P., India
 <sup>e</sup> Department of Physics, Indian Institute of Technology, Ropar, Punjab-140 001, India
 <sup>f</sup> Department of Physics, University of Petroleum and Energy Studies, Dehradun-248 007, U.K., India
 <sup>g</sup> Amity Institute of Nuclear Science and Technology, Amity University, Uttar Pradesh, Noida-201313, India
 <sup>h</sup> NP-Group, Inter University Accelerator Center, Aruna Asaf Ali Marg, New Delhi-110 067, India

Received 23 December 2021; received in revised form 11 February 2022; accepted 14 February 2022 Available online 22 February 2022

## Output of Example 3

```
Effect of projectile structure on break-up fusion for 1
 TITLE
            4N $\mathplus$ 175Lu system at intermediate energies
            (I.Bat, Mohd.Shuaib, M.Asnain, V.Sharma, A.Yadav, M.Sh
 AUTHOR
            arm, P.Singh, D.Singh, U.Gupta, R.Sahoo, A.Sood, M.Kau
            shi, R.Kumar, B.P.Singh, R.Prasad)
            (3 NDMUA, 3MEXUMX, 3INDIIR, 3INDMGA, 3INDNSD)
 INSTITUTE
            (#INDIND) Department of Physics, Faculty of Natural
              ciences, Jamia Milia Islamia, New Delhi-110025, In
            (3INDIND) Department of Physics, Shri Varshney Coll
                                          India
 We are working on the refinement of the
                                                   ersity of Petr
characters and words in proper format (e.g.,
                                                    }8 007, U.K., I
  TeX symbol, deletion of extra text etc.)
```

#### Example 4

#### PHYSICAL REVIEW C 105, 034609 (2022)

#### Role of the entrance channel in the experimental study of incomplete fusion of <sup>13</sup> C with <sup>93</sup> Nb

Avinash Agarwal<sup>®</sup>, Anuj Kumar Jashwal, Munish Kumar, and S. Prajapati Department of Physics, Bareilly College, Bareilly (U.P.) 243 005, India

Sunil Dutt, Muntazir Gull, and I. A. Rizvi Department of Physics, Aligarh Muslim University, Aligarh (U.P.) 202 002, India

#### Kamal Kumar

Department of Physics, Hindu College, Moradabad (U.P.) 244 001, India

#### Sabir Ali @

MANUU Polytechnic Darbhanga, Maulana Azad National Urdu University, Hyderabad 500 032, India

#### Abhishek Yadav®

Department of Physics, Jamia Millia Islamia, New Delhi 110 025, India

#### R. Kumar

NP-Group, Inter University Accelerator Center, New Delhi 110 067, India

#### A. K. Chaubey @

Department of Physics, Addis Ababa University, P.O. Box 1176, Addis Ababa, Ethiopia

(Received 9 June 2021; revised 16 January 2022; accepted 25 February 2022; published 10 March 2022)

We report measured cross-section data of the residues produced in the <sup>13</sup>C-induced reaction on <sup>93</sup>Nb within

### Output of Example 4

```
TITLE
           Role of the entrance channel in the experimental study
           of incomplete fusion of 13~C with 93 Nb
AUTHOR
           (A.Agarwal, A.Jashwal, M.Kumar, S.Prajapati, S.Dutt, M.
           Gull, I.Rizvi, K.Kumar, S.Ali, A.Yadav, R.Kumar, A.Chau
           bey)
INSTITUTE
          (3INDMUA,3INDNSD)
           (3INDIND) Department of Physics, Bareilly College, Bare
           illy (U.P .) 243 005, India
           (3INDIND) Department of Physics, Hindu College, Morada
           bad (U.P.) 244 001, India
           (3INDIND) MANUU Polytechnic Darbhanga, Maulana Azad Na
           tional Urdu University, Hyderabad 500 032, India
           (3INDIND) Department of Physics, Jamia Millia Islamia,
            New Delhi 110 025, India
```

#### Limitations

The code needs extensive refinement and could improve with testing on various research papers and journals.

Few limitations encountered in above four examples:

- Institute names written in language other than English give error sometimes.
- Could not provide author names on files in which DOI is missing.
- TRANS Dictionary file has also few short comes.

### Institute names in language other than English

<sup>1</sup>School of Physics, University of the Witwatersrand, Johannesburg 2050, South Africa
 <sup>2</sup>iThemba Laboratory for Accelerator Based Sciences, Somerset West 7129, South Africa
 <sup>3</sup>Institute für Kernphysik, Technische Universität Darmstadt, D-64289 Darmstadt, Germany
 <sup>4</sup>Department of Physics, University of Stellenbosch, Matieland 7602, South Africa
 <sup>5</sup>Institut de Physique Nucléaixe d'Orsay IN2P3-CNRS, Université Paris Sud, Orsay, France
 <sup>6</sup>Department of Physics, University of the Western Cape, Bellettle 7535, South Africa
 <sup>7</sup>Institute für Kernphysik, Universität zu Köln, D-50937 Köln, Germany

(Received 30 January 2022; accepted 16 May 2022; published . May 2022)

Tile Edit Format View Help

1995 - 2008: Forschungszentrum Karlsruhe

2GERKIG (GKSS, Geesthacht)

2GERKIL (Univ. of Kiel, Kiel)

2GERKLN (Universitaet zu Koeln)

2GERKRU (Karlsruhe, Univ.)

Incl. Inst.fuer Struktur der Materie, fue

Difference in the style of name written in article and dictionary

### Institute names in language other than English

The problem could be overcome by

searching text with initial and last alphabets in the city

OR

With the input from the compiler

```
def GERMANY(text):
   import re
   if re.search(r'\bK\w*?ln\b', text):
      text=re.sub(r'\bK\w*?ln\b', 'Koeln', text)
      return str('Koeln'), text
return
```

#### Short comes in TRANS Dictionary file

- Abbreviations in the Institute code are not uniform. For example,
  - Ouniversity, Universitaet and Univ. are used at different places

```
2ITYUTV (Univ.degli Studi di Roma "Tor Verga Compare 2ITYROM

2JAPFE (Fuji Electric)

2JAPHIR (Hiroshima University of Hiroshima)

2JAPHOS (Hosei Miversity, Tokyo)
```

```
2GERBER (Hahn-Meitner-Inst., Berlin)
2GERBOC (Ruhr-Universitaet Techum)
2GERBON (Univ. of Bonn)
2GERDKZ (Deutsches Krebsforschungszentru
German Cancer Res. Centre. Heid
2GERDOR (Dortmurd Univ., L.K.Germany)
2GERDRE (Dresden, Techn.Univ.)
```

Abbreviations in the institute code are not uniform. For example,

- •University, Universitaet and Univ. are used at different places
- •Institute, Inst. etc.

| 2GERKRU | (Karlsruhe, Univ.)                                   | 3000000300523          |  |
|---------|------------------------------------------------------|------------------------|--|
|         | Incl. Inst.fuer Struktur der Materie, fuer Angewand  | dte 3000000300524      |  |
|         | Physik, fuer Angew. Kernphysik                       | 3000000300525          |  |
| 2GERLMU | (Ludwig-Maximilians Universitaet Muenchen)           | 3000000300526          |  |
| 2GERMBG | (Univ. of Marburg)                                   | 3000000300527          |  |
| 2GERMNZ | (Johannes Gutenberg-Universitaet Mainz, Mainz)       | 3000000300528C         |  |
| 2GERMPH | (Max-Planck-Institut fuer Kernphysik, Heidelberg)    | 3000000300529          |  |
|         | Independent of HEI.                                  | 3000000300530          |  |
| 2GERMPM | (Max-Planck-Institut fuer Chemie, Mainz)             | 3000000300531          |  |
| 2GERMST | (Westfaelische Wilhelms-Universitaet Muenster, Muens | ter)3000000300532      |  |
|         | Also known as Universitaet Muenster                  | 3000000300533          |  |
| 2GERMUE | (Muenchen, Techn.Univ.)                              | 30000003005340         |  |
|         | Obsolete. Use 2GERMUN.                               | 30000003005350         |  |
| 2GERMUN | (Technische Universitaet Muenchen)                   | 3000000300536          |  |
|         | Formerly Technische Hochschule Muenchen              | 3000000300537          |  |
|         | Including Forschungs-Neutronenquelle                 | 200538                 |  |
|         | Heinz-Maier-Leibnitz, Garching Institute c           | odes given in          |  |
|         | comments                                             | comments could also be |  |
|         | prope                                                | rly coded              |  |
|         |                                                      |                        |  |

#### TRANS Dictionary

Above limitations were encountered while running the code for the examples. There could be more in future. Moreover

- Trans file could work better if modified in form of CSV file with the columns consisting of city names.
- CSV file could also be used to write the full name of the institute rather than fitting it in 55 columns.

#### Future work that could be done with collaborations

- •In case there is confusion between the Institute codes the compiler could be asked to choose the best option from the selected institutes.
- The output could be saved in the database for future reference to make the code self learning from the inputs received.

#### Future work that could be done with collaborations

The code could also be modified

- To add the journal reference in the entry
- •To search for the FACILITY given in the research paper.
- To search for a code under other keywords (e.g., DETECTOR, METHOD)

### Acknowledgement

I would like to thanks Dr. Naohiko for providing the idea and the fruitful discussions.

# Thank you

for your kind attention